## [INSTITUT FÜR ANGEWANDTE](http://www.imd.uni-rostock.de) 101010101010101 [Abmelden](http://www.imd.uni-rostock.de/service/abmelden/?redirect_url=index.php%3Fid%3D153892&pageId=153892) | [Meine Daten](http://www.imd.uni-rostock.de/servicenavigation/meine-daten/) | [English](http://www.imd.uni-rostock.de/en/lehre/lehrangebot/laborpraktikum/assemblermodul/avr32tc/) | [Lageplan](http://www.imd.uni-rostock.de/servicenavigation/lageplan/) | [Sitemap](http://www.imd.uni-rostock.de/servicenavigation/sitemap/) | [Impressum](http://www.imd.uni-rostock.de/servicenavigation/impressum/)<br>|-<br>|-

13  $Q_{\rm c}$  $-2.9$ 

Traditio et Innovatio

# 01010101010101010

MIKROELEKTRONIK UND DATENTECHNIK

<span id="page-0-6"></span>[Forschung](http://www.imd.uni-rostock.de/forschung/) [Lehre](http://www.imd.uni-rostock.de/lehre/) Bachelor und Maste **[Lehrangebot](http://www.imd.uni-rostock.de/lehre/lehrangebot/)** [Studentische Arbeiten](http://www.imd.uni-rostock.de/lehre/studentische-arbeiten/) [Hinweise](http://www.imd.uni-rostock.de/lehre/hinweise/) [Studienbüro IEF](http://www.ief.uni-rostock.de/index.php?id=studienbuero) [Vorlesungsverzeichnis](http://lsf.uni-rostock.de/qisserver/rds?state=wtree&search=1&trex=step&root120102=536%7C778&P.vx=kurz) [Bibliothek](http://www.ub.uni-rostock.de/ub/index_xde.shtml) [Mitarbeiter](http://www.imd.uni-rostock.de/mitarbeiter/)

Universität<br>Rostock

TOTO

K

[Presse und Jobs](http://www.imd.uni-rostock.de/presse/) [Intranet](http://www.imd.uni-rostock.de/intranet/) [Sitemap](http://www.imd.uni-rostock.de/sitemap/)

#### [Institut](http://www.imd.uni-rostock.de/institut/) **Institute Institute Institute [Institute der Elektrotechnik](http://www.elektrotechnik.uni-rostock.de) Institute [Projekte](http://www.imd.uni-rostock.de/forschung/projekte/)**

eite » [Lehre](http://www.imd.uni-rostock.de/lehre/) » [Lehrangebot](http://www.imd.uni-rostock.de/lehre/lehrangebot/) » [Laborpraktikum](http://www.imd.uni-rostock.de/lehre/lehrangebot/laborpraktikum/) » [Assemblermodul](http://www.imd.uni-rostock.de/lehre/lehrangebot/laborpraktikum/assemblermodul/) » [ATMEL AT32UC3A TC](http://www.imd.uni-rostock.de/lehre/lehrangebot/laborpraktikum/assemblermodul/avr32tc/)

#### Mikrocontroller ATMEL AT32UC3A Timer Counter Interru

EVK1100 - Evaluation-Kit für ATMEL-AVR-UC3-Projekte

TATTANTE PERSONAL

111391001

A

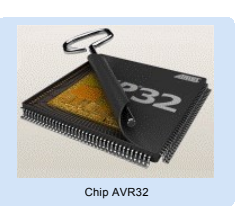

Es sollen die Funktion und die Assembler-Programmierung des Mikrocontrollers AT32UC3A am Beispiel eines im Sekundentakt gesteuerten Binärzählers demonstriert werden. Zur richtigen<br>Ansteuerung der sechs LEDs auf dem Enwicklungsboard EVK1100 ist daher die entsprechende<br>Konfiguration der Timerbausteine, des Inter

Bei dem **AVR32** handelt es sich um eine properitäre 32-bit-RISC-Architektur des Herstellers ATMEL. Das **EVK1100** ist ein Evaluierungs- und Entwicklungswerkzeug für den AVR32 AT32UC3A-Mikrocontroller.

**IAR** Systems bietet ein KickStart-Kit für Anwender des AVR32-UC-Cores von Atmel an. Enthalten sind das<br>Entwicklungsboard EVK1100 von Atmel, eine auf 32 KByte<br>Code limitierte Version der **IAR Embedded Workbench** für<br>AVR32 und eine **JTAG In-Circuit Emulator mk-II** Debug-Probe von Atmel.

In der Entwicklungsumgebung IAR Embedded Workbench sind alle notwendigen Programmentwicklungs-Tools (C/C++ Compiler, Assembler, Linker, Library Builder, Editor, Projektmanager, Debugger und Simulator) integriert.

#### <span id="page-0-0"></span>1. Versuchsziel

#### <span id="page-0-1"></span>2. Grundlagen

Der AVR32-RISC-Prozessors **[AT32UC3A](http://www.imd.uni-rostock.de/fileadmin/user_upload/praktikum/AVR32UC3A_C1007.pdf)** ist ein Mitglied der AVR32-UC3-Mikrocontrollerfamilie der Firma ATMEL. Er verfügt über 512 KB internem Flash und 64 KB internem Arbeitsspeicher. Es handelt sich um einen 32 bit Prozessor mit einer Taktfrequenz von bis zu 66 MHz. Auf dem Board<br>EVK1100 wird ein 12 MHz-Oszillator verwendent (PBA Clock=12 MHz). Aufgrund einer<br>umfangreichen Integration von Standard-Periph Rechengeschwindigkeit und der verschiedenen Betriebsmodi bietet sich ein breites Einsatzspektrum in eingebetteten Systemen.

Das Mikrocontrollersystem **ATMEL AT32UC3A** besitzt einen umfangreichen Eventhandling-<br>Mechanismus zur ereignisgesteuerten, hardwaremäßigen Programmunterbrechung. Mögliche Events<br>können Interrupts durch externe Peripherie s Fehlersituationen. Die Unterbrechungsanforderungen können je nach Event-Typ prionsiert werden, um<br>ein deterministisches Verhalten im Fall parallel auftretender Ereignisse sicherzustellen. Wenn eine<br>Unterbrechungsanforderun

Die AVR32-CPU besitzt einen orthogonalen Befahlssatz, daher können alle Register des allgemeinen<br>Register-Files (Allzweckregister R0-R15) als Quelle oder Ziel bei Registeroperationen verwendet<br>Register-Files (Allzweckregis

Der **GPIO-Controller** (General Purpose Input Output Controller) dient dem Management der<br>Ein/Ausgabeleitungen des Mikrocontrollers. Jeder als Eingang oder Ausgang konfigurierte E/A-Pin<br>kann wahlweise vom PIO-Controller od Das T**imer/Counter-Modul** enthält drei identische 16-bit-Counter, die unabhängig voneinander für<br>unterschiedliche Funktionen (Frequenz- und Intervallmessung, Ereigniszähler,<br>Impulsgenerator) konfiguriert werden können.

Das **Timer/Counter-Modul** enthält drei identische 16-bit-Counter, die unabhängig voneinander für<br>unterschiedliche Funktionen (Frequenz- und Intervallmessung, Ereigniszähler,<br>Impulsgenerator) konfiguriert werden können. Jed angesteuert werden und erhöht dann bei jeder positiven Takt-Flanke seinen Wert (Vorwärtszähler).<br>Um hardwaremäßige Programmunterbrechnungen (Interrupts) bei bestimmten Zählerständen zu<br>erzeugen, können die drei Compareregi ausgelöst. Eine detaillierte Funktionsbeschreibung des Timer/Counter-Moduls liefert ATMEL im Kapitel [Kapitel 31 \(Peripherals Timer/Counter\)](http://www.atmel.com/dyn/resources/prod_documents/doc32058.pdf#page=639) des AT32UC3A-Manuals, sowie in der Applikation Note [AVR32110.](http://www.imd.uni-rostock.de/fileadmin/user_upload/praktikum/AVR32110_doc32012.pdf)

- 3.1.Worin unterscheiden sich die Von-Neumann-Architektur und die Harvard-Architektur
- hinsichtlich der Speicher-Architektur?
- 
- 3.2. Erläutern Sie das Funktionsprinzip der hardwaremäßigen Programmunterberechung -<br>vektorisierter Interrupt. Was ist ein NMI?<br>3.3. Jeder Kanal des Timer/Counter-Moduls kann im Waveform- oder Capture-Mode betrieben werden. Erklären Sie die Funktionen der beiden Betriebsarten.<br>• 3.4. Welche Betriebsart des Timer/Counter-Moduls kann für die Auslösung eines internen Timer-
- 3.4. Welche Betriebsart des Timer/Counter-Moduls kann für die Auslösung eines internen Timer-<br>Interrrupt verwendet werden?<br>3.5. Erläutern Sie die Struktur des AVR32-Interruptsystems Exceptions, Events, Priorisierung?
- 3.6. Wie muss das Timer/Counter-Modul konfiguriert werden, um beispielsweise eine
- Interruptfrequenz von 100 Hz zu generieren? Notieren<br>Sie die erforderlichen Assembleranweisungen zur Konfiguration von TC und INTC.<br>3.7. Wie erfolgt die Konfigurierung und Ansteuerung der digitalen Ein/Ausgabe-Ports?<br>3.8.
- 
- 
- Entwicklungsboard ansteuern?<br>3.9. Erklären Sie die Arbeitsschritte von der Aufgabenstellung bis zum Echtzeittest. Erläutern<br>Sie das Verfahren der In-Circuit-Emulation.<br>3.10. Was versteht man unter eingebetteten Systemen?
- 

Der maskierbare **Interruptcontroller** sammelt die möglichen Unterbrechungsanforderungen der Peripheriekomponenten und leitet einen Interrupt Request und einen Interrupt Vektor an die CPU weiter.

Das 4-zeilige **LCD-Anzeigemodul** auf dem EVK1100-Board enthält einen eigenen Display-Controller und wird über das serielle Peripherieinterface SPI des AVR32-Mikrocontrollers angesteuert. Die korrekte Initialisierung und zeichenorientierte Ansteuerung (ASCII-Code) des LCD-Controllers über das SPI-Modul erfolgt im Praktikum über eine vorgegebene Funktionsbibliothek.

Die Programmentwicklung und Testung auf dem Mikrocontroller AT32UC3A0512 wird durch ein<br>leistungsfähiges On-Chip Debug System (OCD) unterstützt. Dieses Debug System basiert auf dem<br>Standard NEXUS 2.0 claas 2+ und kann über Port des **EVK1100** für den Download und Trace des Programms benutzt werden.<br>Die Programmentwicklung erfolgt in Assembler in der integrierten Entwicklungsumgebung **IAR**<br>**Embedded Workbench** unter dem MS/Windows-Betriebssyst

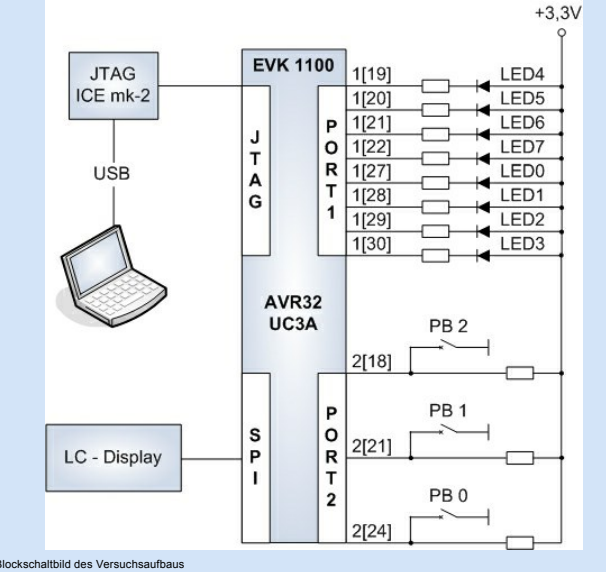

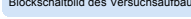

- 
- 4.1. Erzeugen Sie in Ihrem Heimatverzeichnis einen eigenen IAR-Workspace anhand der<br>Praktikumsvorlage.<br>4.2. Mit Hilfe der vorgegebenen Funktionsbibliothek soll ein "Hello World" auf dem 4-zeilien<br>LCD-Anzeigemodul des EVK11
	-
	-
- $\bullet$ 4.4. Das Beispielprogramm soll die Funktionsweise des Interruptsystems (interner Time
- Interrupt) demonstrieren LEDs blinken im Sekundentakt, wechseln die Farbe
- 4.5. Das Programm reagiert auf eine Betätigung der Tasten PB0, PB1 oder PB2 (Tastenabfrage<br>durch Polling) des EVK1100-Boards durch Neustart, Umkehr der Zählrichtung des Binärzählers.<br>4.6 Das Programm muss um drei Softwarez
- realisieren. Die 6-stellige Zeitanzeige (08:15:36) soll auf dem LCD-Modul des<br>Entwicklungsboards erfolgen. Für die korrekte Initialisierung und Ansteuerung des<br>Displays steht eine fertige Assembler-Funktionsbibliothek zur
- Auflösung

#### 2.1 Der General Purpose Input Output Controller

- 
- ATMEL AVR32 Homepage: [www.atmel.com/avr32](http://www.atmel.com/avr32) AVR32 Forum Homepage: [www.avrfreaks.net](http://www.avrfreaks.net/) [ATMEL EVK1100 Evaluation Kit](http://www.atmel.com/dyn/products/tools_card.asp?tool_id=4114)
- **[ATMEL EVK1100 AT32UC3A0512](http://www.atmel.com/dyn/products/product_card.asp?part_id=4117&category_id=163&family_id=607&subfamily_id=2138)**
- 
- [ATMEL EVK1100 Schematics](http://www.atmel.com/dyn/resources/prod_documents/EVK1100_SCHEMATICS_REVC.pdf) [Application Note AVR32110: Using the AVR32](http://www.imd.uni-rostock.de/fileadmin/user_upload/praktikum/AVR32110_doc32012.pdf) Timer/Counter
- [Application Note AVR32101: Configuring the AVR32](http://www.imd.uni-rostock.de/fileadmin/user_upload/praktikum/AVR32101.pdf)
- Interrupt Controller [Application Note AVR32111: Using the AVR32 PIO](http://www.imd.uni-rostock.de/fileadmin/user_upload/praktikum/AVR32111.pdf)
- **Controller**
- 
- 
- Applikation Note [AVR32138: How to optimize the ADC usage on AT32UC3A](http://www.imd.uni-rostock.de/fileadmin/user_upload/praktikum/AVR32138.pdf)<br>ATMEL [Manual AVR32 Microcontroller AT32UC3A](http://www.imd.uni-rostock.de/fileadmin/IEF_IMD/lehre/praktikum/assemblerpraktikum/AVR32/ATMEL_Manual_AVR_UC3_32058.pdf)<br>ATMEL Manual AT32UC3A: [16. Interrupt Controller](http://www.atmel.com/dyn/resources/prod_documents/doc32058.pdf#page=99)<br>ATMEL Manual AT32UC3A: [17. External Interrupt Controller](http://www.atmel.com/dyn/resources/prod_documents/doc32058.pdf#page=105)
- 
- ATMEL Manual AT32UC3A: [22. GPIO-Controller](http://www.atmel.com/dyn/resources/prod_documents/doc32058.pdf#page=170)<br>ATMEL Manual AT32UC3A: [31. Peripherals Timer/Counter](http://www.atmel.com/dyn/resources/prod_documents/doc32058.pdf#page=639)<br>ATMEL Manual AT32UC3A[: 33. Analog-to-Digital Converter](http://www.atmel.com/dyn/resources/prod_documents/doc32058.pdf#page=699)<br>ATMEL Manual AT32UC3A: [9.3 Programmiermodell](http://www.atmel.com/dyn/resources/prod_documents/doc32058.pdf#page=25)
- 
- 
- ATMEL AVR32 Architecture Document: [2. AVR32 Programmiermodell](http://www.atmel.com/dyn/resources/prod_documents/doc32000.pdf#page=5)<br>ATMEL AVR32 Architecture Document: [8. AVR32 RISC Instruction Set](http://www.atmel.com/dyn/resources/prod_documents/doc32000.pdf#page=89)<br>ATMEL [AVR32 IAR Assembler Reference Guide](http://www.imd.uni-rostock.de/fileadmin/user_upload/praktikum/EWAVR32_AssemblerReference.pdf)<br>ATMEL AVR JTAG In-Circuit Emulator mk-II: [Description](http://www.atmel.com/dyn/products/tools_card.asp?tool_id=3353)
- 
- 
- ATMEL AVR JTAG In-Circuit Emulator mk-II: [User Guide](http://support.atmel.no/knowledgebase/avrstudiohelp/mergedProjects/JTAGICEmkII/mkII/JTAGICEmkII.htm)
- ATMEL AVR JTAG In-Circuit Emulator mk-II: [User Guide LEDs](http://support.atmel.no/knowledgebase/avrstudiohelp/mergedProjects/JTAGICEmkII/mkII/Html/JTAGICE_mkII_Connecting_Power.htm) ATMEL AVR JTAG In-Circuit Emulator mk-II: [Quick Start Guide](http://www.atmel.com/dyn/resources/prod_documents/doc2562.pdf)
- 
- 
- 
- ATMEL AVR32 Studio: [http://www.atmel.com/dyn/products/tools\\_card.asp?tool\\_id=4116](http://www.atmel.com/dyn/products/tools_card.asp?tool_id=4116)<br>Application Note AVR32015: [AVR32 Studio getting started](http://www.atmel.com/dyn/resources/prod_documents/doc32086.pdf)<br>Application Note AVR32784: AVR32 Studio getting started<br>D. Tavangarian, D. Versick:
- 
- Vorlesung IEF/MD Rechnersyste

Der **GPIO-Controller** (General Purpose Input Output Controller) dient dem Management der Ein/Ausgabeleitungen des Mikrocontrollers. Jeder als Ein- oder Ausgang konfigurierte E/A-Pin kann

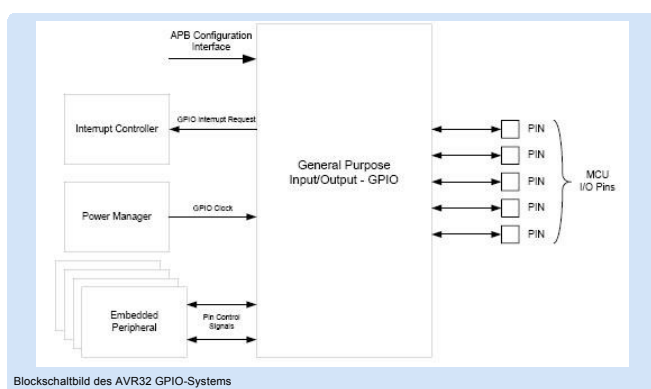

#### 2.2 Das Timer/Counter-Modul

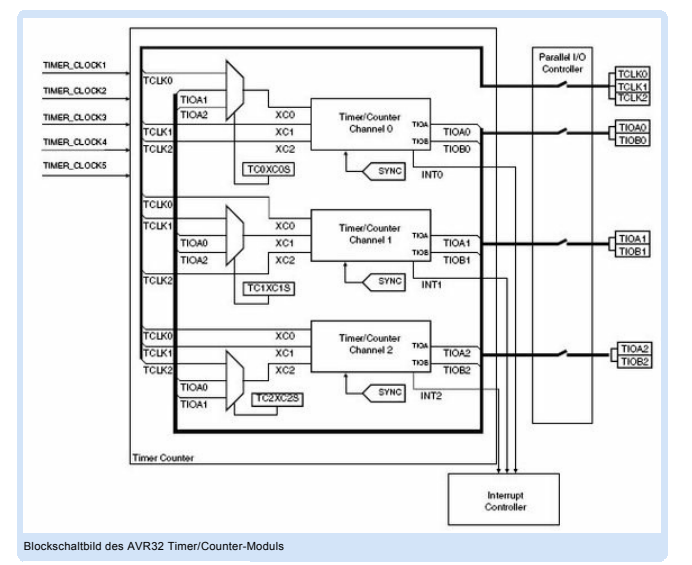

### 2.3 Der Interruptcontroller

Der maskierbare **Interruptcontroller** sammelt die möglichen peripheren

Unterbrechungsanforderungen und leitet einen Interrupt Request und einen Interrupt Vektor an die CPU weiter. Jede Peripheriekomponente belegt einen Eingang des Interrupt-Controllers und ist damit fest einer Prioritätsgruppe und einem Interrupt-Prioritäts-Register (IPR0-19) zugeordnet. So lassen sich die Interruptquellen aktivieren und priorisieren. In den IPR-Registern werden auch die Interrupt-<br>Vektoren festgelegt. Die Anfangsadresse der Event/Interrupt-Vektor-Tabelle enthält das Register<br>EVBA innerhalb der AVR in der Applikation Note [AVR32101](http://www.imd.uni-rostock.de/fileadmin/user_upload/praktikum/AVR32101.pdf).

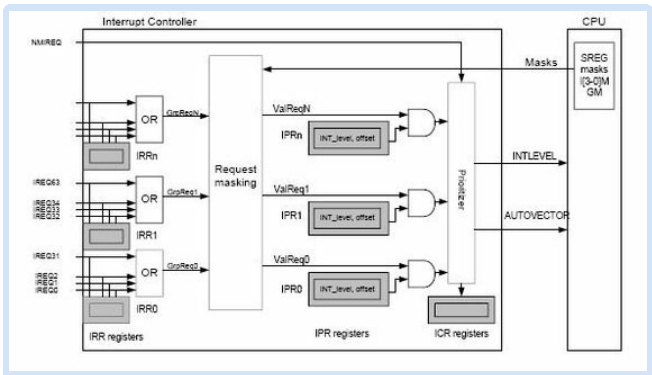

Blockschaltbild des AVR32 Interrupt Controllers

#### <span id="page-0-2"></span>3. Studienfragen

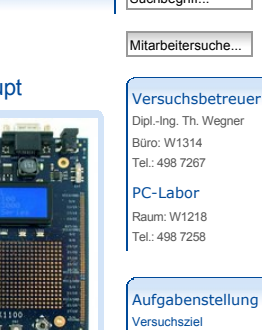

 $\sum$   $\sum_{\text{cutoff}}$ 

ung [Versuchsziel](#page-0-0) [Grundlagen](#page-0-1) Studienfrage Aufgab [Literatur](#page-0-4) [Anhang](#page-0-5)

#### <span id="page-0-3"></span>4. Aufgaben

#### <span id="page-0-4"></span>5. Literaturverweise

#### <span id="page-0-5"></span>6. Anhang

#### 6.1 EVK1100 - Belegung der Ein- und Ausgabeports

Alle Konfigurationsregister des GPIO-Controllers sind innerhalb von 4 Ports angeordnet. (gpio\_100.h)

#### (gpio\_100.h)

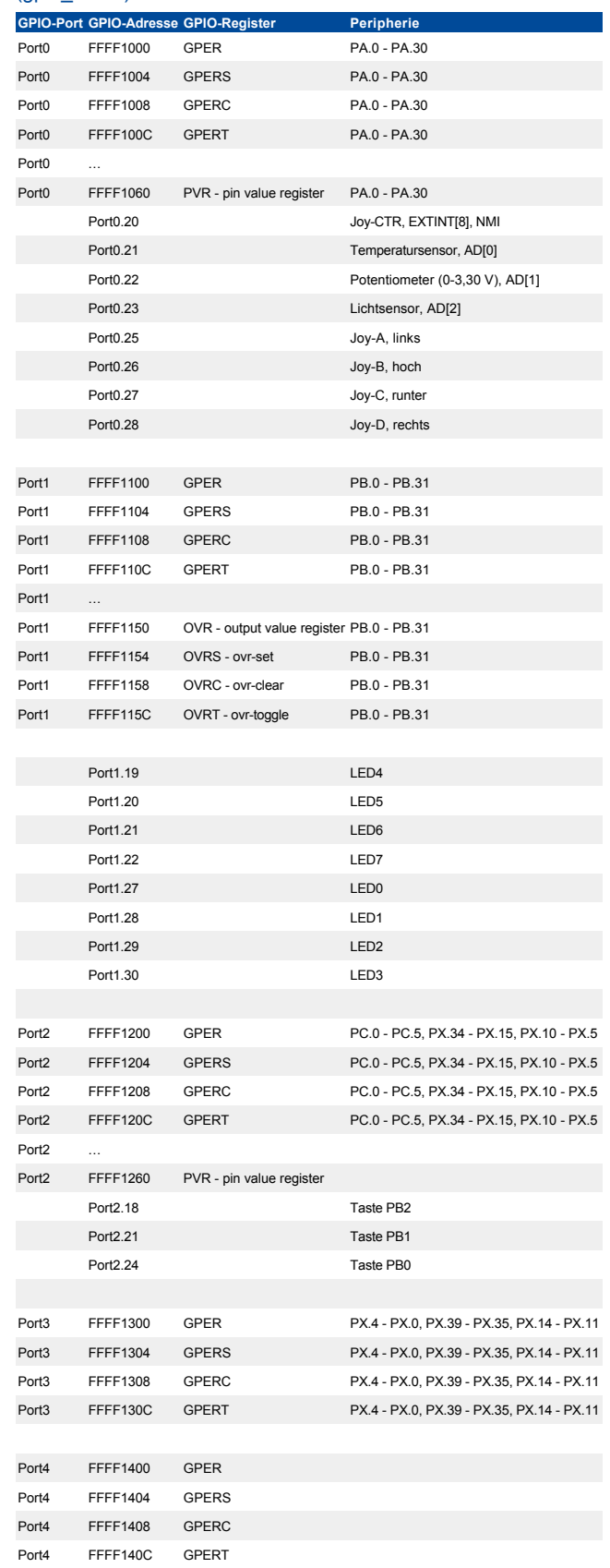

#### 6.2 AT32UC3A - Timer Counter (TC) Register Map

Es gibt zwei globale Konfigurationsregister (BCR, BMR) und spezifische Register für die drei TC-Kanäle (Channel 0-2). (tc\_222.h)

#### (tc\_222.h)

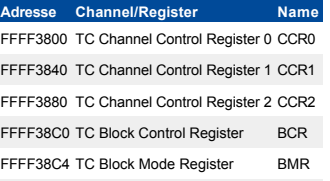

#### 6.3 AT32UC3A - Interrupt Request Signal Map

Innerhalb des Interrupt-Controllers (INTC) gibt es Interrupt-Prioritäts-Register (IPR), Interrupt-Request-<br>Register (IRR) und Interrrupt-Cause-Register (ICR). Das Register EVBA (Exception Vector Base<br>Address) innerhalb der Tabelle. Die Interrupt-Bits GM (Global Interrupt Mask) und EM (Exception Mask) befinden sich im<br>Status Register der AVR32-CPU. Das Register ECR (Exception Cause Register) innerhalb der<br>AVR32-Systemregister enthält den Adr

#### (intc.h)

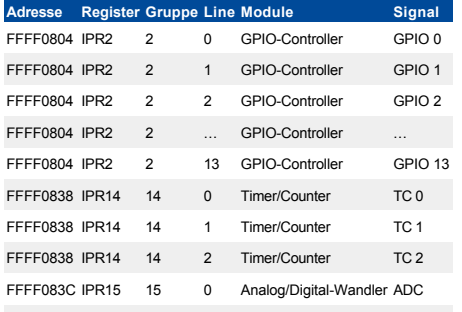

#### 6.4 AT32UC3A - External Interrupt Controller Register Map

Konfigurations- und Statusregister innerhalb des Controllers für externe Interrupts (EIC). (eic\_200.h)

#### (eic\_200.h)

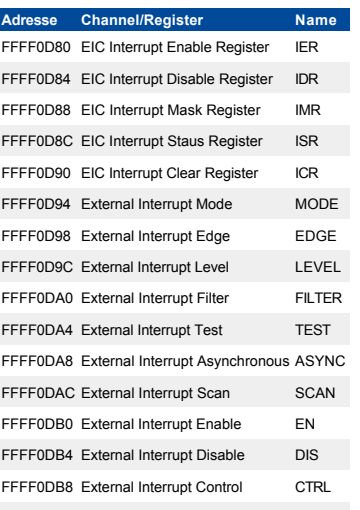

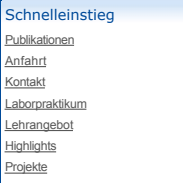

wahlweise vom PIO-Controller oder den internen Peripheriemodulen angesteuert werden. Alle<br>Konfigurationsregister sind innerhalb von 4 Ports organisiert. Das Register GPIO\_OVR (output value<br>register) fungiert als Output-Reg Konfiguration des externen Interrupt Controllers (EIC) kann der GPIO-Controller Interrupt Requests<br>bei der CPU anmelden, die durch externe Ereignisse an den PINs (Flanken- oder Pegeländerungen)<br>ausgelöst werden. Eine detai